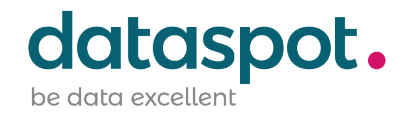

# Anleitung zur Nutzung des Verarbeitungsverzeichnisses

6. Juni 2018

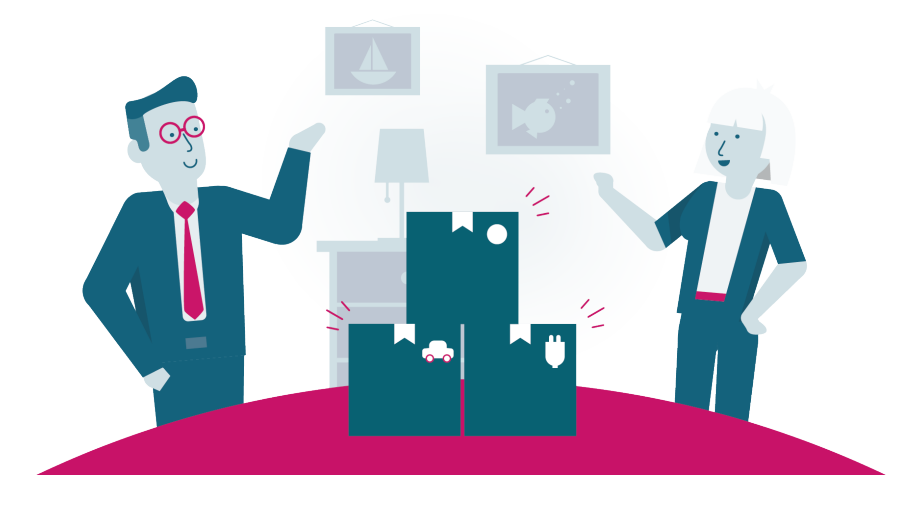

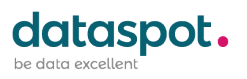

## Vorgehen

### **Schritt 1:** *Angabe der Unternehmensdaten am Deckblatt*

Ergänzen Sie am Deckblatt alle geforderten Daten zu Ihrem Unternehmen.

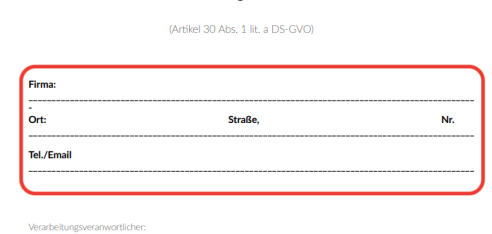

Verarbeitungsverzeichnis

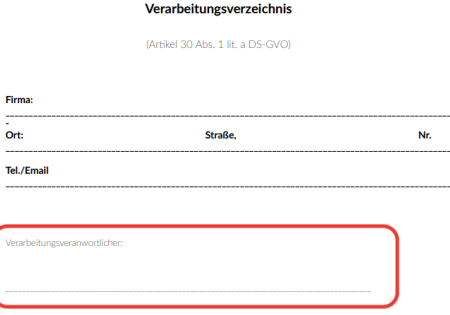

### **Schritt 2:** *Angabe aller DSGVO-relevanten Zuständigkeiten am Deckblatt*

Geben Sie am Deckblatt an, wer für die Verarbeitungen verantwortlich ist und ergänzen Sie die Kontaktdaten dieser Person.

> -<br>Technische Maßnahmen:  $\mathsf{X}$  Firewall X<br>Passwortschutz WLAN **Technische Rerech** Mail Archivierung

Organisatorische Maßnahmen:

 $\mathsf{X}_{\scriptscriptstyle{\rule{0pt}{3ex}4\text{-Augen-Prinzip}}}$ 

Räumliche Zutrittsbeschränkunge

N<br>Diebstahlorävention für Datenträger Vorgahen zur Datenminimienung Denmer für Datonkorroldum Wartung des Verarbeitungsve Beauskunftung für Betroffene Persone

#### **Schritt 3:** *Auswahl der im Unternehmen getroffenen Maßnahmen*

Kennzeichnen Sie alle technischen bzw. organisatorischen Maßnahmen, die in Ihrem Unternehmen getroffen wurden. Ergänzen Sie gegebenenfalls fehlende Maßnahmen.

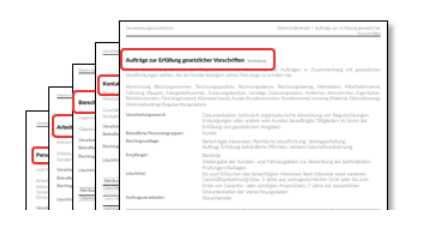

## **Schritt 4:** *Auswahl aller relevanten*

#### *Verarbeitungen*

Kennzeichnen Sie alle für Ihr Unternehmen relevanten Verarbeitungen.

#### **Schritt 5:** *Bereithalten des Verarbeitungsverzeichnisses*

Halten Sie den Ausdruck des Verarbeitungsverzeichnisses für eine mögliche Prüfung bereit.